РАССМОТРЕНА на заседания Методического совста Протокол № 1 от 28 августа 2023 г.

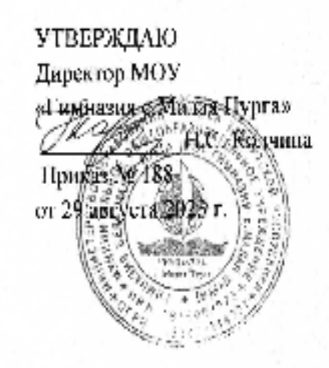

СОГЛАСОВАНА Зам.директора по ВР  $\ell$  /  $\ell$  . Вайцева С.Н.

 $\bar{z}$ 

学术的话

#### ДОПОЛНИТЕЛЬНАЯ ОБЩЕОБРАЗОВАТЕЛЬНАЯ ОБЩЕРАЗВИВАЮЩАЯ ПРОГРАММА

#### естественно-паучной направленности «ПРОГРАММИРОВАНИЕ НА ЯЗЫКЕ С(C++)»

(с использованием цифрового и аналогового оборудования сетественно-научного и технологического профилей центра «Точки роста»)

> Возраст детей 13-15 лет Срок реализации программы 1 год.

> > Антор-составитель: Медведска Лидия Васильевна, недагог дополнительного образования

> > > $\sim$

2023 г.

### **1.1. Область применения программы**

Изучение программирования на языках высокого уровня в образовательных учреждениях среднего образования учащимися 13-15 лет и старше (начиная с 8 класса образовательных школ).

#### **1.2. Цели и задачи, планируемые результаты обучения**

*Цель программы* – обучение программированию на языке С++ учащихся 13-15 лет и старше образовательных школ.

Программа составлена на основе

- фундаментального ядра содержания общего образования;
- требований к результатам освоения образовательной программы, представленных в федеральном государственном стандарте основного общего образования;
- преемственности с примерными программами для 7-9 классов.

В программе доминируют идеи и положения программы развития и формирования универсальных учебных действий, обеспечивающие формирование

- российской гражданской идентичности;
- коммуникативных качеств личности;
- ключевой компетенции умения учиться;
- алгоритмического мышления, необходимого для успешного освоения курса программирования.

Для адаптации в современном информационном обществе важным фактором является формирование математического и алгоритмического стиля мышления, включающего индукцию и дедукцию, обобщение и конкретизацию, анализ и синтез, классификацию и систематизацию. Использование формальных языков позволяет развивать у учащихся грамотную устную и письменную речь.

**Особенностью курса** является его практическая направленность, которая служит успешному усвоению курса информатики.

Практическая значимость школьного курса программирования 8 класса состоит в том, что предметом его изучения являются количественные отношения и процессы реального мира, описанные математическими моделями в виде алгоритмов и программ на языке программирования высокого уровня. Основной целью является формирование абстрактного, логического и алгоритмического мышления.

Алгоритмические знания и умения необходимы для изучения других школьных предметов: математики, физики, химии и даже отдельных аспектов биологии.

#### **Место курса основ программирования в учебном плане**

Базисный учебный план отводит на изучение информатики по 3 учебный часа в неделю (102 часа в год) в двух группах. В данной программе добавлены разделы, необходимые для успешного изучения алгоритмизации как начального этапа автоматизации производственных и информационных процессов, а также программирования на языке высокого уровня.

#### **Личностные, метапредметные и предметные результаты освоения курса основ программирования 8 класса**

#### Личностные результаты:

- воспитание российской гражданской идентичности: патриотизма, уважения к Отечеству, осознание вклада отечественных ученых в развитие мировой науки;
- ответственное отношение к учению, готовность к саморазвитию и самообразованию;
- осознанный выбор и построение дальнейшей индивидуальной траектории образования;
- умение контролировать процесс и результат учебной деятельности;
- критичность мышления, инициатива, активность при решении алгоритмических задач.

#### Метапредметные результаты:

- умение самостоятельно определять цели своего обучения, развивать мотивы и интересы своей познавательной деятельности;
- умение соотносить свои действия с планируемыми результатами;
- умение определять понятия, обобщать, устанавливать аналогии, классифицировать;
- развивать компетенции в области использования информационнокоммуникационных технологий;
- умение находить информацию в различных источниках;
- умение выдвигать гипотезы;
- понимать сущности алгоритмических предписаний;
- устанавливать причинно-следственные связи, проводить доказательные рассуждения;
- умение иллюстрировать изученные понятия и свойства алгоритмов и программ.

#### Предметные результаты:

- осознание значения алгоритмизации и программирования для повседневной жизни;
- развитие умений работать с математическим текстом;
- выражать свои мысли с применением терминологии компьютерной математики и теоретических основ информатики и программирования;
- владение базовым понятийным аппаратом по основным разделам содержания;
- практически значимые умения и навыки алгоритмизации и программирования, их применение к решению математических и алгоритмических задач.

В результате освоения программы учащиеся должны:

#### **приобрести следующие профессиональные компетенции:**

**владеть:** технологиями дистанционного обучения программированию на языках высокого уровня с применением систем автоматической проверки решений;

у**меть:** разработать и реализовать приложение консольного типа в интегрированной среде разработки программ Visual Studio (или подобной); найти и устранить логические ошибки в программе в режиме пошаговой отладки;

**знать:** структуру программы и основные типы данных, управляющие конструкции языка С++, способы создания иерархических программных систем и элементы технологии разработки программного обеспечения, приемы работы с библиотекой STL.

**Итоговой аттестацией является выполнение итоговых работ по основным разделам программы**.

# 2. УЧЕБНЫЙ ПЛАН

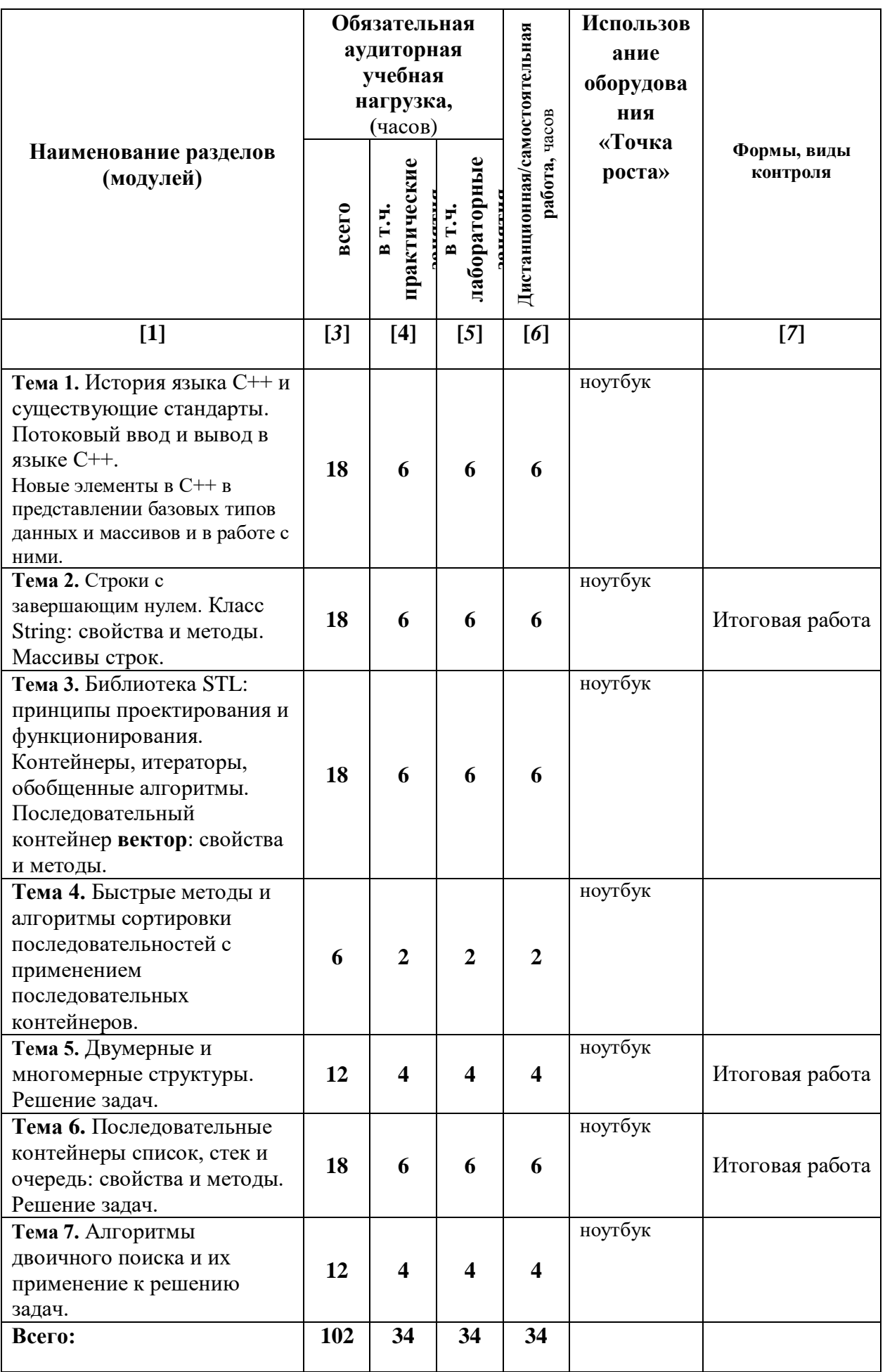

# 2.1. УЧЕБНО-ТЕМАТИЧЕСКИЙ ПЛАН

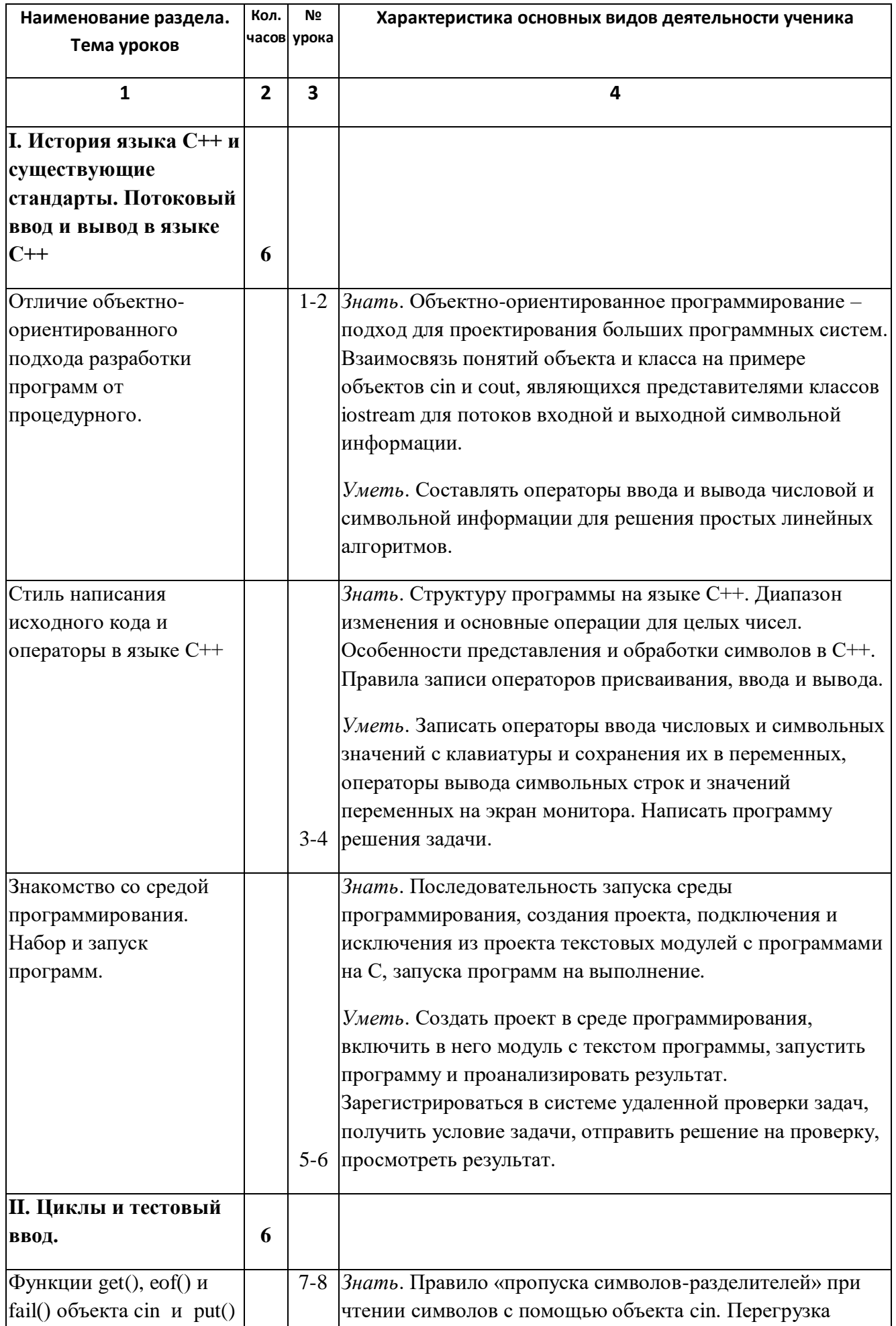

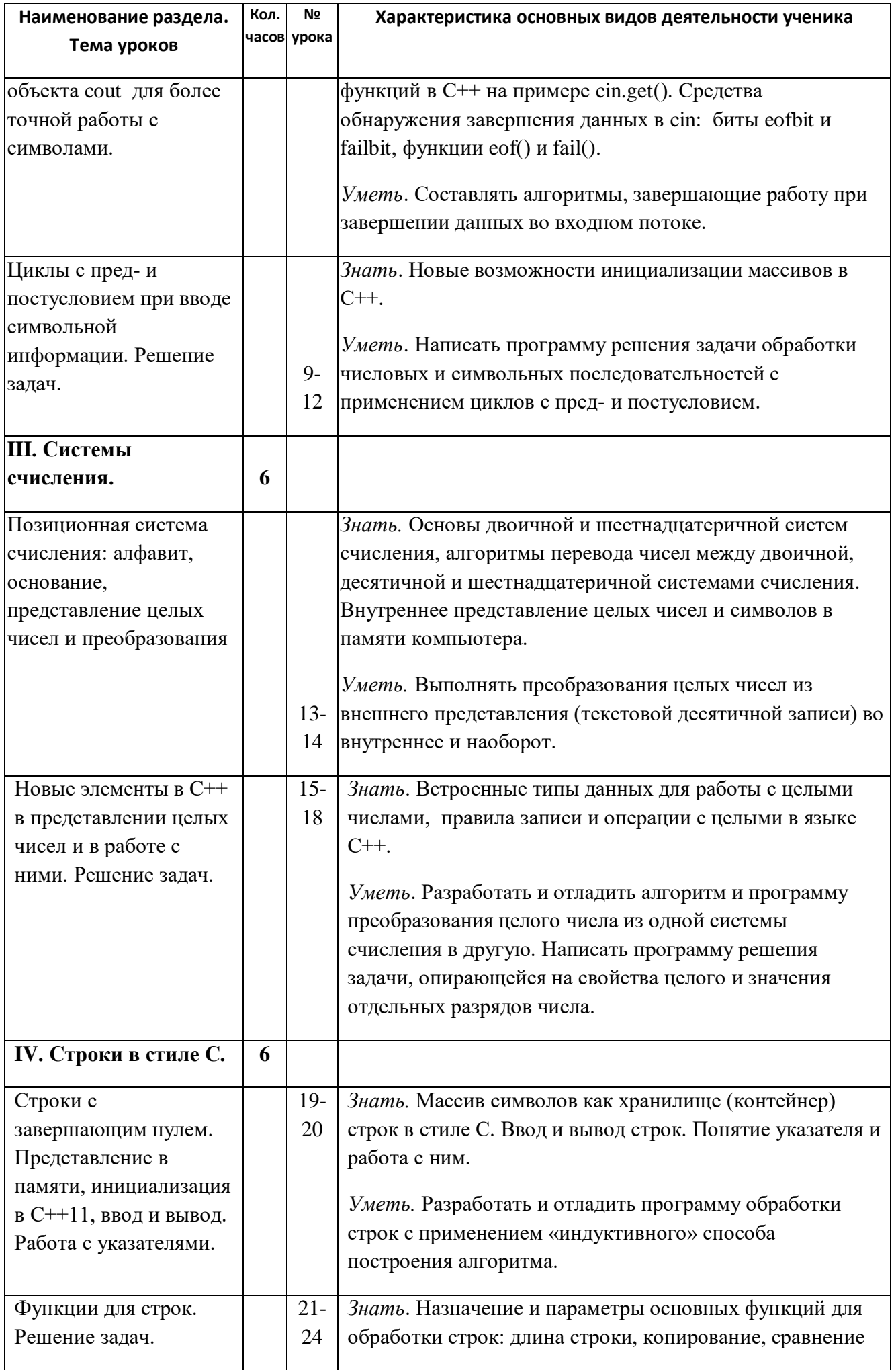

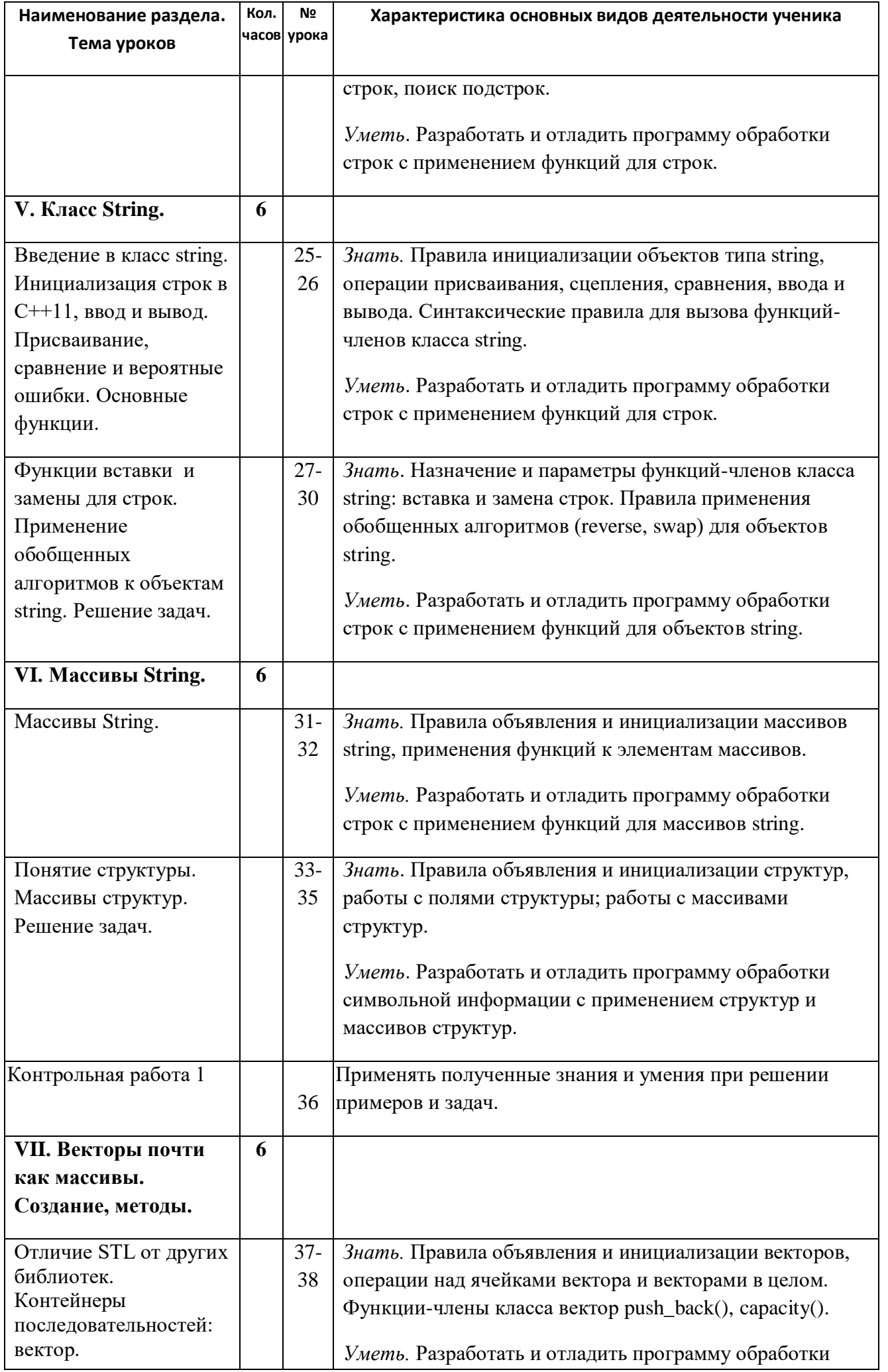

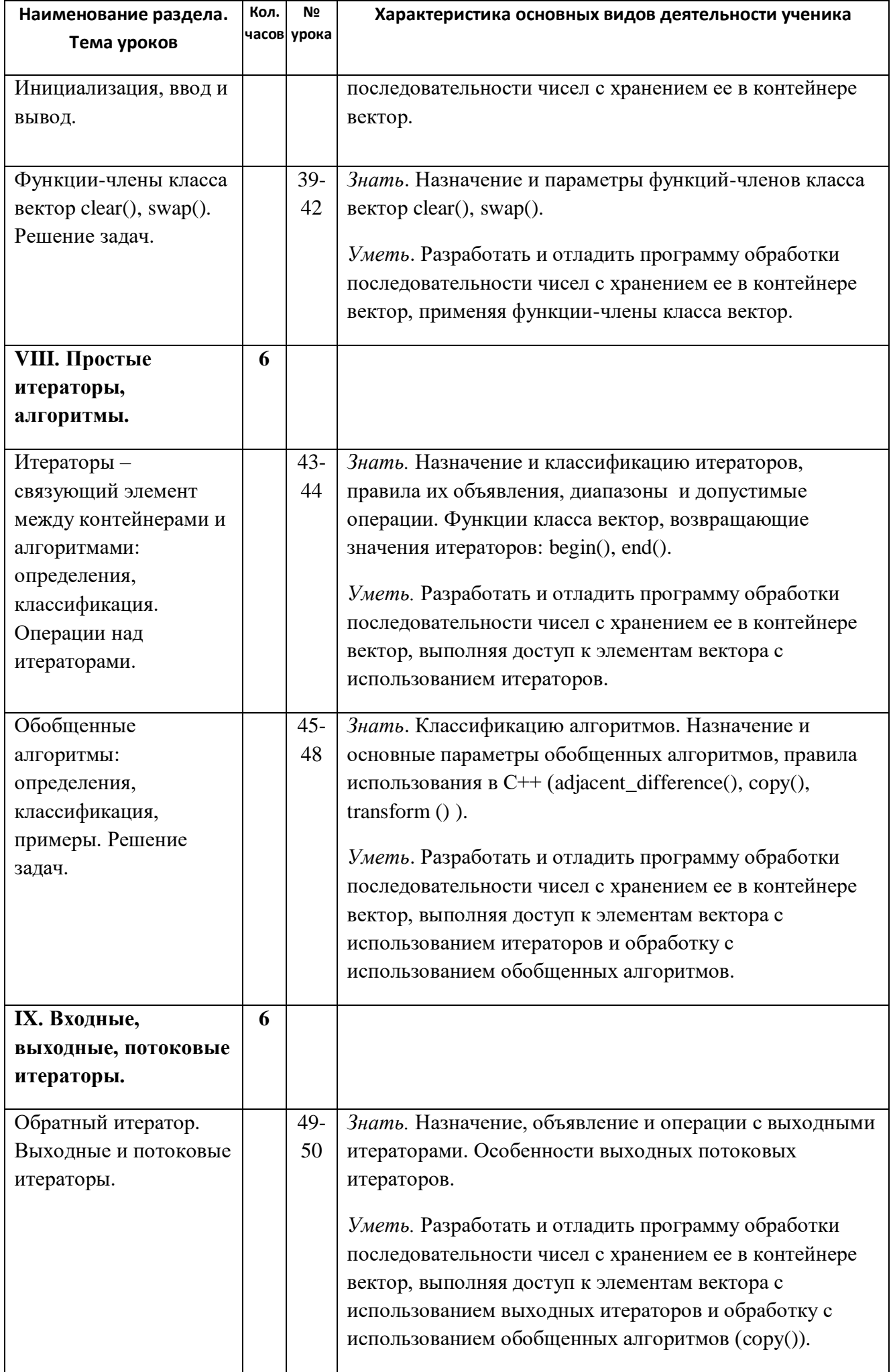

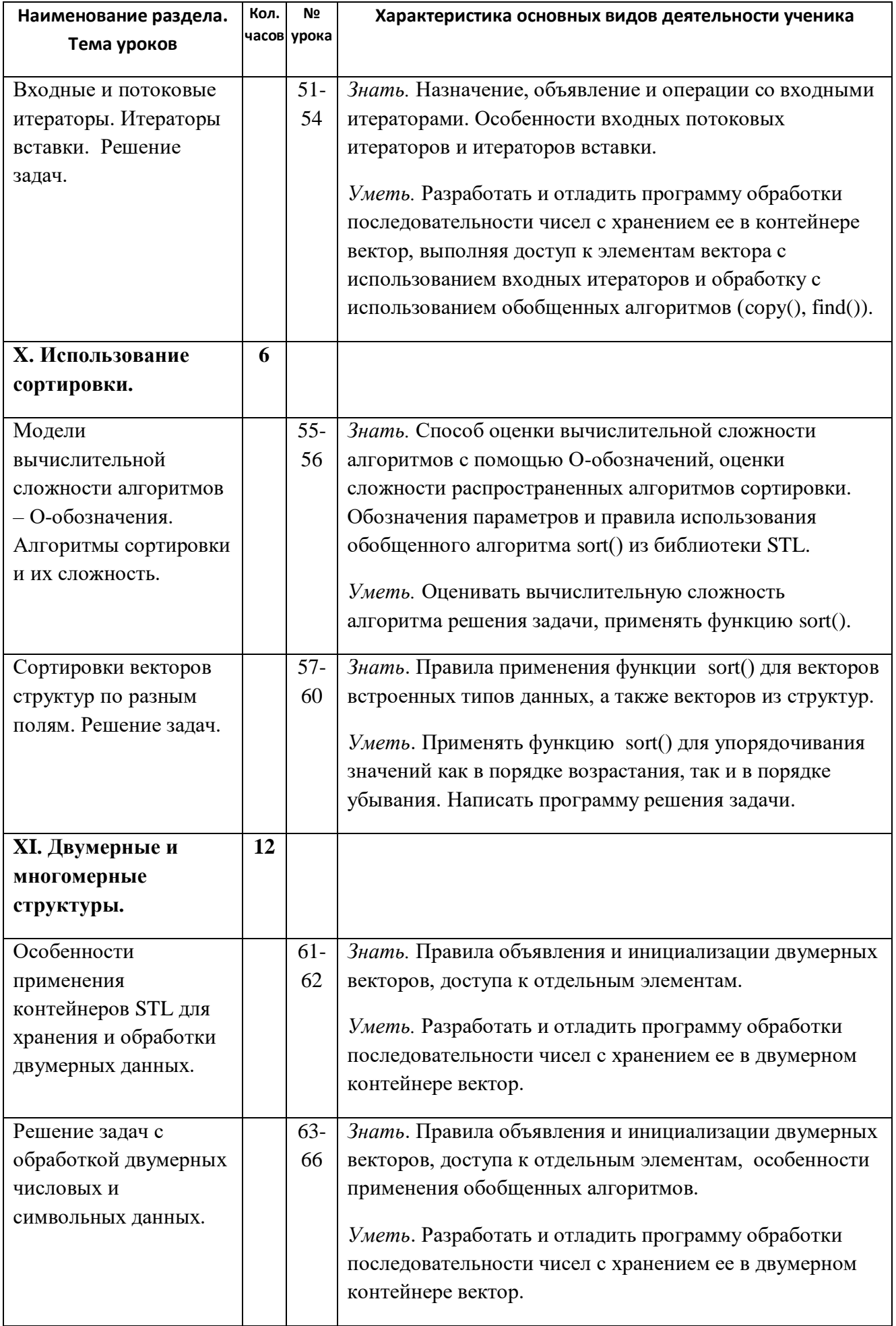

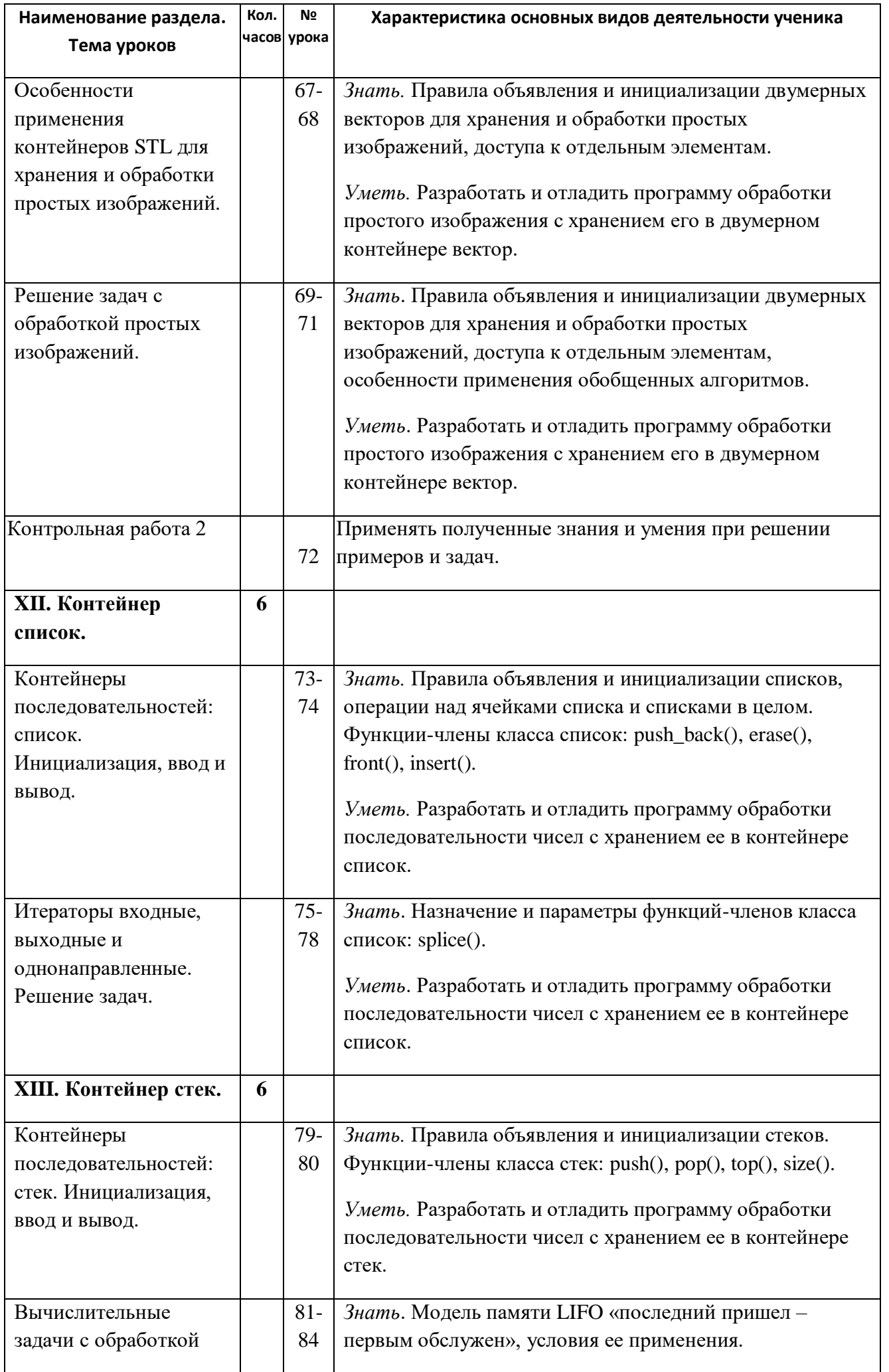

![](_page_11_Picture_278.jpeg)

![](_page_12_Picture_77.jpeg)

# **2.2. КАЛЕНДАРНЫЙ УЧЕБНЫЙ ГРАФИК**

Изучение курса проходит в течение 34 учебных недель по 3 учебных часа в неделю. Курс логически разбивается на 17 учебных блоков, каждый из которых включает 2 часа теоретических (лекционного типа), 2 часа практических и 2 часа лабораторных (в компьютерном классе) занятий.

## **2.3 СОДЕРЖАНИЕ**

**Тема 1.** История языка С++. Обеспечение совместимости языков С и С++ на основе стандартов C++ ISO (С++98/03 и С++11), поддержка идеи переносимого языка программирования. Препроцессор C++, файл iostream; имена заголовочных файлов, пространства имен. Вывод в C++ с помощью cout. Ввод информации с использованием сіn.

Целочисленные типы short, int, long и long long. Типы без знаков. Тип char: символы и короткие целые числа. Тип bool. Квалификатор const. Правила инициализации массивов.

Двоичная система счисления и представление целых чисел в памяти ЭВМ.

Альтернативы массивам - шаблонный класс array (C++11). Сравнение массивов и объектов array.

*Практическая часть:*

Изучение основных приемов работы учителя и учащегося с системой автоматической проверки решений – сайт moodle.cs.istu.ru.

Создание проекта в среде программирования Visual Studio, выполнение нескольких заданий в рамках одного проекта.

**Тема 2.** Строки с завершающим нулем. Представление в памяти, инициализация, функции для строк. Введение в класс string. Инициализация строк в С++11, ввод и вывод. Присваивание, сравнение и вероятные ошибки. Выражения отношений. Сравнение строк в стиле С и строк класса string.

Функции для строк (string): вставка, замена, удаление, поиск. Массивы строк. *Практическая часть:*

Объявления строк, ввод и вывод. Работа с библиотекой функций для обработки строк. Пошаговая отладка программ с функциями в среде программирования Visual Studio.

**Тема 3.** Отличие STL от других библиотек. Последовательные контейнеры: вектор. Инициализация, ввод и вывод. Итераторы прямого доступа.

Обобщенные алгоритмы STL. Неизменяющие и изменяющие алгоритмы над последовательностями (на примере вектора). Алгоритмы, связанные с сортировкой, и обобщенные числовые алгоритмы.

*Практическая часть:*

Объявление векторов, ввод и вывод, операции над элементами и с векторами в целом. Работа с библиотекой обобщенных алгоритмов STL.

**Тема 4.** Реализация и сравнение сортировок: пузырьковая, поразрядным группированием и быстрсорт (quicksort).

*Практическая часть:*

Применение обобщенных алгоритмов сортировки из библиотеки STL.

**Тема 5.** Особенности применения контейнеров STL для хранения и обработки двумерных данных. Решение задач с обработкой двумерных числовых и символьных данных.

*Практическая часть:*

Объявление двумерных векторов, ввод и вывод, операции над элементами и с векторами в целом. Работа с библиотекой обобщенных алгоритмов STL.

**Тема 6.** Контейнеры последовательностей: список. Инициализация, ввод и вывод. Итераторы входные, выходные и однонаправленные. Контейнеры последовательностей: стек и очередь. Инициализация, ввод и вывод. Вычислительные задачи с обработкой данных в порядке поступления «первый пришел – первым обслужен» и в обратном порядке «последний пришел – первым обслужен».

*Практическая часть:*

Объявление очереди и стека, ввод и вывод, операции над элементами и с очередями и стеками в целом.

**Тема 7.** Задача поиска информации; линейный и логарифмический (двоичный) поиск: алгоритмы и сравнение. Задачи двоичного поиска по ответу. *Практическая часть:*

Применение обобщенных алгоритмов двоичного поиска для обработки массивов и векторов из библиотеки STL. Решение задач.

## **Итоговый контроль. Количество часов – 1 час.**

## **3. УСЛОВИЯ РЕАЛИЗАЦИИ ПРОГРАММЫ**

## **3.1. Материально-технические условия и информационное обеспечение для реализации модулей программы**

Учебная лекционная аудитория, компьютерный класс (15 – 20 рабочих мест). Компьютеры объединены в локальную сеть и имеют выход в Интернет, установлена операционная система Windows, Web-browser, MS Visual Studio, текстовый процессор Word.

Необходим высокоскоростной канал для подключения к сети Интернет.

## **3.2. Требования к кадровому обеспечению учебного процесса**

При проведении лабораторно-практических занятий в компьютерном классе совместно с преподавателем работает инженер-программист, обеспечивающий работоспособность рабочих станций и программного обеспечения как на рабочих местах, так и на удаленном сервере.

## **3.3. Требования к учебно-методическому обеспечению учебного процесса**

Необходимые теоретические сведения и наборы задач к темам курса готовятся к загрузке на электронные ресурсы moodle.cs.istu.ru и bacs.cs.istu.ru.

Необходимы финансовые средства на программно-техническую и организационно-методическую поддержку этих ресурсов.

# 4. ОЦЕНКА КАЧЕСТВА ОСВОЕНИЯ ОБРАЗОВАТЕЛЬНОЙ ПРОГРАММЫ

Оценка качества освоения образовательной программы проводится по результатам собеседования по одному-двум вопросам из нижеследующего списка. Также могут быть предложены задачи для самостоятельного решения.

1. Препроцессор C++ и файл iostream. Имена заголовочных файлов.

2. Вывод в C++ с помощью cout. Манипулятор endl. Символ новой строки. Конкатенация с помошью cout.

3. Операторы объявления и переменные. Операторы присваивания.

4. Использование сіп. Построчное чтение ввода.

5. Смешивание строкового и числового ввода.

6. cin и cout: признак класса.

7. Пространства имен. Местоположение директивы using в программах с множеством функций.

8. Циклы и текстовый ввод. Применение для ввода простого cin.

9. Выбор используемой версии cin. get (). Условие конца файла.

10. Целочисленные типы short, int, long и long long. Типы без знаков.

11. Выбор целочисленного типа. Целочисленные литералы. Определение компилятором

С++ типа константы.

12. Тип char: символы и короткие целые числа.

13. Тип bool. Квалификатор const. Объявления auto в C++11.

14. Правила инициализации массивов.

15. Альтернативы массивам - шаблонный класс атгау (C++11).

16. Сравнение массивов и объектов атгау.

17. Строковый тип с нулевым символом-завершителем. Выделение подстроки. Нахождение первого вхождения буквы.

18. Функции для работы со строками.

19. Введение в класс string. Инициализация строк в  $C++11$ .

20. Выражения отношений. Формы строковых литералов.

21. Присваивание, сравнение и вероятные ошибки.

22. Сравнение строк в стиле С. Сравнение строк класса string.

23. STL - обобщенное программирование: связь контейнеров с итераторами.

24. Компоненты STL. Обобщенный алгоритм STL reverse со строкой и массивом.

25. Компоненты STL. Обобщенный алгоритм STL find с массивом и вектором.

26. Компоненты STL. Обобщенный алгоритм STL find со списком.

27. Компоненты STL. Обобщенный алгоритм STL merge.

28. Классификация итераторов STL.

29. Диапазоны итераторов. Входные и выходные итераторы.

30. Одно- и двунаправленные итераторы.

31. Итераторы с произвольным доступом.

32. Двоичный поиск заданного элемента в массиве.

33. Интегрированная среда разработки. Техпроцесс создания программы.

Оценки «отлично» заслуживает учащийся, обнаруживший всестороннее, систематическое и глубокое знание учебно-программного материала, умение свободно выполнять задания, предусмотренные программой, усвоивший основную и знакомый с дополнительной литературой, рекомендованной программой. Как правило, оценка «отлично» выставляется учащимся, усвоившим взаимосвязь основных понятий дисциплины в их значении для приобретаемой профессии, проявившим творческие способности в понимании,

изложении и использовании учебно-программного материала.

Оценки *«хорошо»* заслуживает учащийся, обнаруживший полное знание учебно-программного материала, успешно выполняющий предусмотренные в программе задания, усвоивший основную литературу, рекомендованную в программе. Как правило, оценка «хорошо» выставляется учащимся, показавшим систематический характер знаний по дисциплине и способным к их самостоятельному пополнению и обновлению в ходе дальнейшей учебной работы и профессиональной деятельности.

Оценки *«удовлетворительно»* заслуживает учащийся, обнаруживший знания основного учебно-программного материала в объеме, необходимом для дальнейшей учебы и предстоящей работы по специальности, справляющийся с выполнением заданий, предусмотренных программой, знакомый с основной литературой, рекомендованной программой. Как правило, оценка «удовлетворительно» выставляется учащимся, допустившим погрешности в ответе на экзамене и при выполнении экзаменационных заданий, но обладающим необходимыми знаниями для их устранения под руководством учителя.

Оценка *«неудовлетворительно»* выставляется учащемуся, обнаружившему пробелы в знаниях основного учебно-программного материала, допустившему принципиальные ошибки в выполнении предусмотренных программой заданий. Как правило, оценка «неудовлетворительно» ставится учащимся, которые не могут продолжить обучение или приступить к профессиональной деятельности по окончании вуза без дополнительных занятий по соответствующей дисциплине.

### **4.1. Примерные задачи для самостоятельного решения**

- 1. Разные форматы вывода в языке С++: одно- и многострочный.
- 2. Напечатать заданное расположение наборов отрезков, перпендикулярных осям координат.
- 3. Напечатать изображение «игрового» поля с использованием от 1 до 5 символов.
- 4. Обработать числовую последовательность с формированием результатов в виде символьных кодов.
- 5. Обработать числовую последовательность с формированием результатов в виде искомых числовых наборов и текстовых пояснений.
- 6. Обработать числовую последовательность с преобразованием символьных последовательностей в числа и обратно.
- 7. Обработать числовую последовательность с преобразованием значений из одной системы счисления в другую.

## **5. КОНТРОЛЬНЫЕ ИЗМЕРИТЕЛЬНЫЕ МАТЕРИАЛЫ**

Для каждого занятия подготовлен комплект задач в системе автоматической проверки решений – сайт moodle.cs.istu.ru. В системе организована регистрация участников, для каждого участника ведется учет его работы как в компьютерном классе, так и при выполнении самостоятельной работы дистанционно. Учителю доступны все решения учащихся: как ошибочные, так и прошедшие полную процедуру тестирования в автоматической системе.

## **6. УЧЕБНО-МЕТОДИЧЕСКОЕ ОБЕСПЕЧЕНИЕ ПРОГРАММЫ**

# **Перечень рекомендуемых учебных изданий, Интернет-ресурсов, дополнительной литературы.**

## **Основная литература**

- 1. С. Прата. Язык программирования C++. Лекции и упражнения, 6-е изд. : Пер. с англ. - М. : ООО "И.Д. Вильямс", 2012. - 1248 с.
- 2. Д. Р. Мюссер, Ж. Дж. Дердж, А. Сейни. C++ и STL: справочное руководство, 2-е изд. (серия C++ in Depth).: Пер. с англ. - М.: 000 "И.Д. Вильямс", 2010. — 432 с.
- 3. Электронный ресурс moodle.cs.istu.ru.

## **Дополнительная литература**

- 1. Б. Керниган, Д. Ритчи. Язык программирования Си.\Пер. с англ., 3-е изд., испр. - СПб.: "Невский Диалект", 2001.
- 2. В. Давыдов. Visual C++. СПб.: Изд-во «БХВ», 2008.

*Разработчик программы:* В.Г.Тарасов, профессор кафедры программного обеспечения ИжГТУ имени М.Т.Калашникова